# Effizientes BIM-Änderungs-Management

Wer in 3D ein Gebäude "ganzheitlich" ingenieurmäßig planen und nicht nur zeichnerisch darstellen will, findet in der integrierten Revit/SOLAR-COMPUTER-Lösung das passende Werkzeug dazu. Vor allem beim Prüfen energierelevanter Planungs-Varianten, bei Änderungen in BIM-Prozessen, Dokumentieren von Projektabläufen, Reproduzieren älterer Projektstände oder Einbinden externer Fach-Ingenieure zeigen sich die Vorteile der optional nutzbaren "SOLAR-COMPUTER-Varianten-Technologie", nämlich schnelle einfache Bedienbarkeit gepaart mit Vermeiden zeitraubender Rechenoperationen und zusätzlicher Daten im BIM-Modell. Welches besondere SOLAR-COMPUTER-Softwarekonzept verbirgt sich dahinter, das meist kaufentscheidend für BIM einführende oder praktizierende Planungsunternehmen ist?

Das Konzept sei am Beispiel eines in Revit gezeichneten und energetisch zu optimierenden Gebäudes im Zusammenspiel mit Bauphysik- und Gebäude-Berechnungsprogrammen sowie dem Verbindungs-Tool (GBIS.BI-REV) erläutert.

Neben dem gezeichneten Gebäude mit seinen Revit-Eigenschaften gehören auch zusätzliche "GBIS-Eigenschaften" zur Vollständigkeit des Projektes. Letztere enthalten berechnungsrelevante Parameter mit Randbedingungen und Werten aus SOLAR-COMPUTER-Stammdaten. Die Parameter sind mit Standardwerten voreingestellt, z. B. Raumtemperaturen, Luftdichtigkeit, Lüftungszone, Zusatzaufheizleistung, etc. Der Planer kann diese bei Bedarf in der Revit-Oberfläche ändern bzw. alternative Werte aus SOLAR-COM-PUTER-Stammdaten abrufen.

### Prüfen auf Rechenbarkeit

Bei einem Revit-Gebäudemodell, das aus Sicht der Architektur vollständig erfasst ist, sind nicht automatisch auch alle berechnungsbedingten Anforderungen erfüllt, z. B. im Fall von Räumen mit widersprüchlichen Geometrie-Definitionen. Zum Weitere Gebäude-Varianten Prüfen stehen dem Planer verschiedene Hilfen zur Verfügung, u. a. der Revit-gbxml-

Viewer zum Visualisieren des Gebäudes auf Basis der für Berechnungen relevanten Geometriedaten. Weitere Hilfen sind Revit-Bauteillisten, der SOLAR-COMPU-TER-Bauteil-Manager und die automatische Plausibilitätsprüfung der Eigenschaften. Erst nach Behebung eventueller Vollständige Revit-Projektdaten auch Unstimmigkeiten startet die integrierte as en der anderer Berechnung, erzeugt vollständige Daten und Ergebnisse im Berechnungs-Modell sowie BIM-relevante Daten und Ergebnisse in den GBIS-Eigenschaften des BIM-Modells.

Beim vorgenannten ersten Rechenablauf entsteht EDV-technisch parallel zur Revit-Datenbank eine SOLAR-COMPUTER-Projektdatenbank. Diese ist gegenüber der Revit-Datenbank ungleich schlanker, da sie nicht das gesamte Revit-Gebäudemodell betrifft, sondern nur die vergleichsweise wenigen numerischen Daten und Ergebnisse für Bauphysik- und Gebäude-Berechnungen. Genauer betrachtet: Daten und Ergebnisse liegen der Projektdatenbank als "erste Gebäude-Variante" mit einer frei wählbaren Bezeichnung vor.

Ohne Einfluss auf das Revit-Modell und temporär davon entkoppelt lassen sich in

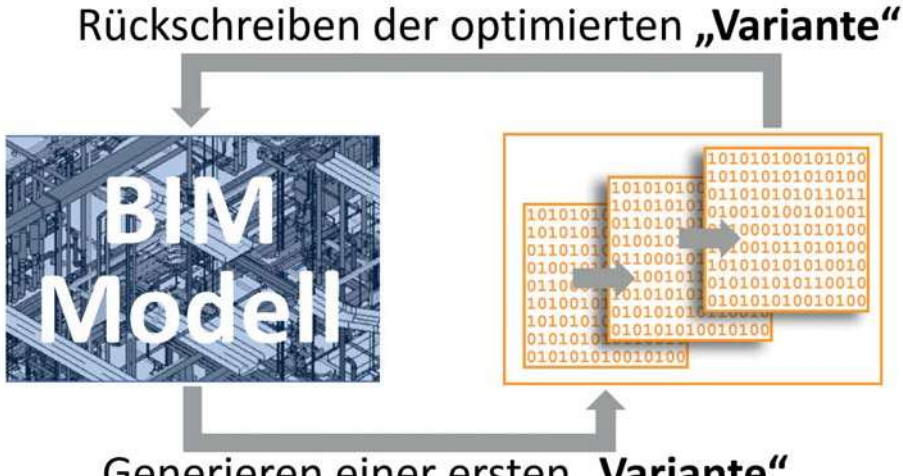

# Generieren einer ersten "Variante"

Generieren eines Berechnungsmodells aus dem BIM-Modell (z. B. durch den Bauingenieur oder Techn. Systemplaner). Optionales Generieren von Änderungs- oder Planungs-Varianten im gleichen Berechnungsmodell ohne Belastung des BIM-Modells hinsichtlich Daten und zeitintensiver Rechenvorgänge (z. B. Baustoffe, Sonnenschutz, Zukunfts-TRY des DWD, etc.). Menügesteuerte Varianten-Vergleiche. Rückschreiben der optimierten Variante ins BIM-Modell.

Erste Gebäude-Variante bringt eine intensive Nachtlüftung? Welder SOLAR-COMPUTER-Projektdatenbank nun aus der ersten Gebäude-Variante menügesteuert weitere Varianten erzeugen. Hier hat der Planer nun alle Freiheiten, berechnungsrelevante Parameter zu verändern, das Projekt neu durchzurechnen und die Ergebnisse mit den Ergebnissen der anderen Varianten zu vergleichen. Typische Fragestellungen des Planers: Wie verhält sich das Gebäude im Klimawandel auf Basis des TRY (DWD 2045)? Muss eine Klimaanlage vorgesehen werden? Welchen Raumtemperatur-Einfluss hat ein Sonnenschutz? Was chen Einfluss hat ein alternativer Baustoff auf Feuchte-, Temperatur- oder Speicherverhalten? Etc.

#### Prüfen, Vergleichen, qualifiziert Entscheiden

Weitere Gebäude-Varianten and die er Variante, die zur Entscheidung So schnell und einfach sich Berechnungs-Varianten im gleichen Berechnungsprojekt ausführen lassen, so komfortabel und aussagekräftig sind auch die numerischen und grafischen Variantenvergleiche für qualifizierte Entscheidungen des verantwortlichen Architekten, Fachplaners oder Bauherrn. Relevante Daten und Ergebkommt, fließen dabei zurück ins BIM-Modell. Dieses schnelle und einfache Berechnen und Prüfen von Projektvarianten innerhalb des gleichen temporär von CAD entkoppelten Rechenmodells ist ein Grundkonzept und wesentliches Leistungsmerkmal der SOLAR-COMPUTER-Software.

### BIM-Änderungs-Management

Das vor beschriebene optionale SOLAR-COMPUTER-Konzept der Varianten-Verwaltung im gleichen Berechnungsprojekt unterstützt analog, schnell und einfach auch ein "BIM-Änderungs-Management". Aus einem überarbeiteten oder umgeplanten Stand des BIM-Modells muss lediglich eine neue SOLAR-COMPUTER-Variante im gleichen Berechnungs-Projekt generiert und durchgerechnet werden, ohne dass das BIM-Modell mit zusätzlichen Datenständen oder zeitraubenden Rechenoperationen belastet wird. Ein Varianten-Vergleich zeigt dann die Gebäude-spezifischen Änderungen und die planerische Fortschreibung im zeitlichen

## **BIM 1x1**

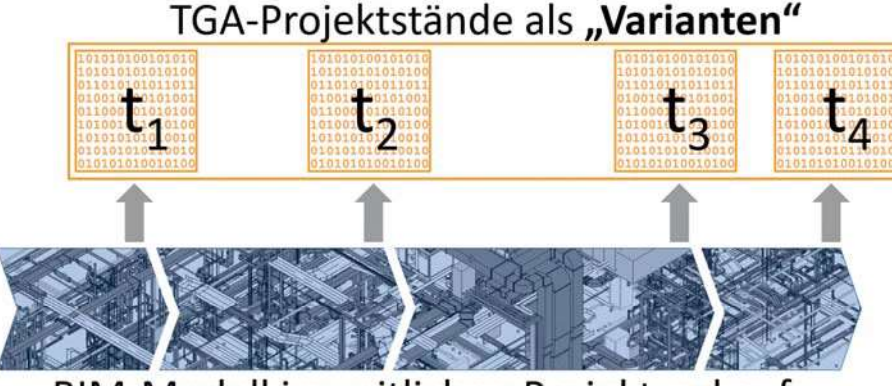

BIM-Modell im zeitlichen Projektverkauf

Ohne Belastung des BIM-Modells mit zusätzlichen Daten oder zeitintensiven Rechenoperationen lassen sich im Planungsablauf jederzeit Projektstände als SOLAR-COMPUTER-Varianten" im gleichen Berechnungsmodell speichern. Dies ermöglicht u. a. einfache und schnelle Kontrollen des Projektverlaufs bzgl. berechnungsrelevanter Daten und Ergebnisse. Auch lassen sich bei Bedarf ältere Projektstände des Gebäudes reproduzieren.

Projektablauf von der Vorplanung bis in die Ausführungsplanung. Wie flexibel das Softwarekonzept ist, zeigt sich auch darin, wieder reproduziert und ins BIM-Modell rücktransferiert werden können. Räume, die im BIM-Modell ggf. gelöscht oder neu erzeugt wurden, werden vom SOLAR-COMPUTER-Kontroll-Manager erkannt.

Architekt, Ingenieur, Technischer Systemplaner Die Software-Lösung lässt sich in Planungsunternehmen flexibel installieren

dass bei Bedarf sogar ältere Projektstände ben- und Verantwortlichkeits-Bereichen, und unterstützt in BIM-Planungsprozessen ein effizientes Zusammenspiel zwischen den Planern je nach ihren Aufgau. a. dem Technischen Systemplaner (bis solar Dem Systemplaner (bis solar Dem System) 1.8.2011 Technischer Zeichner). So kann z. B. ein verantwortlicher Architekt oder Ingenieur auf der "Standard-Variante" eines Technischen Systemplaners aufsetzen und sein spezifisches Wissen in Form eigener Varianten in den BIM-Prozess einbringen.

### Wirtschaftlichkeitsberechnungen

Innerhalb eines SOLAR-COMPUTER-Projektes lassen sich die technischen Ergebnisse der Varianten-Berechnungen zusätzlich mit Investitions- und Betriebskosten kombinieren und betriebswirtschaftlich nach allen Methoden der VDI 6025 mit Abschreibungszeiträumen, Steigerungsraten, etc. dynamisch durchrechnen. In grafischer Aufbereitung haben die sachlich fundierten Variantenvergleiche dann höchste Aussagekraft, z. B. als Entscheidungsgrundlage für den Bauherrn.

#### Fazit

Das optionale temporär von Revit entkoppelte Variantenrechnen innerhalb des gleichen Berechnungsmodells, kombiniert mit Integration der Berechnungen in Revit, stellt ein wesentliches Leistungs- und im Markt einzigartiges Herausstellungs-Merkmal der Softwarelösung für ein planendes Unternehmen der Gebäude und/oder TGA-Anlagen dar.

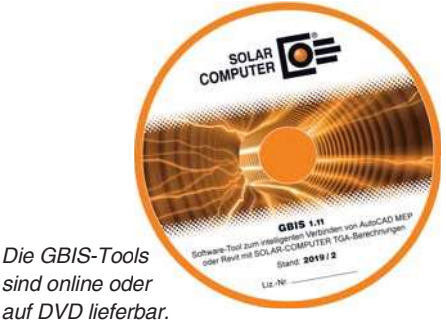

Die GBIS-Tools sind online oder

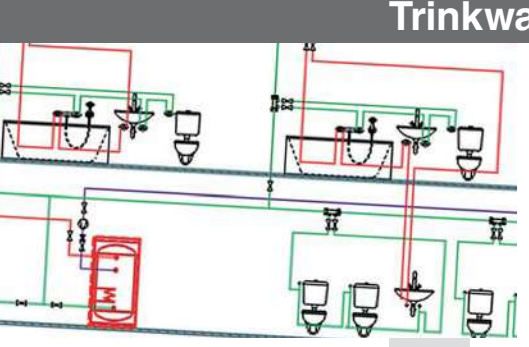

Programm zum Planen von Trinkwasser-Installationen nach DIN 1988-300. Datenerfassung im Trinkwassernetz-Schema mit intelligentem Zeicheneditor. Leistungsstarke Funktionen zum Zeichnen und Anschließen von Leitungen, Trassen und TGA-Objekten. Online-Datensatz-Suche- und Abruf frei kombinier- und austauschbarer neutraler und Hersteller-Datensätze. Optionale Einbindung der Berechnungen für 3D-Planungen in Revit.

# Trinkwasser-Installation DIN 1988-300

- DIN 1988-300, DVGW W551 und W553
- Hygiene nach VDI 6023
- einfaches schnelles Zeichnen im TW-Schema
- Auto-Zeichenfunktion für Leitungen und Trassen
- unsichtbares festes Leitungsraster
- passend einstellbare Hintergrundraster
- eigenen Plankopf als Vorlage definieren
- alle Anschlussarten, Strömungsteiler
- höchste Effizienz durch Auto-Anschlussfunktionen autom. Generierung von Teilstrecken
- Berechnen des neutralen Druckpunktes in Ringen
- Zirkulation, Beimischung
- Dämmung nach DIN 1988-200 und EnEV
- Systeme mit unterer oder oberer Verteilung
- Nutzungsarten, Nutzungseinheiten, Mischnutzung
- ein- oder mehrstufiger Abgleich
- mitgelieferte fabrikatneutrale Standard-Kataloge
- freie Systemverwaltung, optional eigene Kataloge
- Hersteller-Datensätze VDI 3805-17 / 20 / 29
- Systemdaten frei kombinier- und austauschbar
- Anlegen nennweitenabhängiger Mischsortimente
- einfache Variantenrechnungen und Umplanungen
- benutzerdefinierte Blattgrößen, Endlosplott TW-Schema als einstellbarer dxf/dwg-Export
- optionale Einbindung für 3D-Planung in Revit

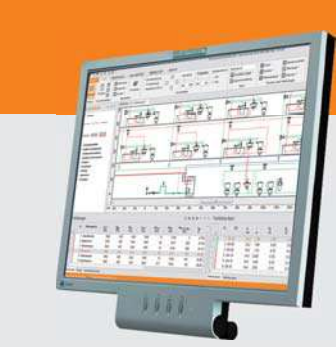

### Im Überblick: Im Überblick:

- Schema-Editor
	- VDI 3805-17 / 20 / 29
- 2D-Zeichenschema
- Auto-Anschluss
- Auto-Teilstrecken
- Ringleitungen
- Daten/Schema-Export

Produktgruppe: S90